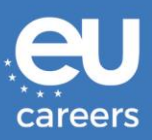

## **Bandeja Electrónica (e-tray): AST-SC**

### **¿Qué es una bandeja electrónica?**

Una prueba de bandeja electrónica es una simulación de una situación de trabajo real y reproduce una bandeja de correo electrónico con información relativa a un tema en particular. Los candidatos tienen que encontrar la mejor solución posible en un periodo de tiempo determinado. El ejercicio se realiza en la segunda lengua del candidato y está diseñado para medir tres competencias:

- Análisis y resolución de problemas
- Calidad y resultados
- Determinación de prioridades y organización

Los candidatos tienen que responder entre 18 a 21 preguntas relativas a la información proporcionada. Cada pregunta tiene 3 opciones y los candidatos han de clasificarlas de acuerdo con la siguiente escala de 5 puntos. Por ejemplo:

- **- -** totalmente en desacuerdo
- **-** en desacuerdo
- + neutral
- + de acuerdo
- ++ totalmente de acuerdo

Cada símbolo de clasificación solo puede ser seleccionado una vez por cada pregunta, lo que significa que tendrá que indicar su orden de preferencia (i.e. mejor, mediano, y peor) entre las 3 opciones. Por favor vea el ejemplo abajo.

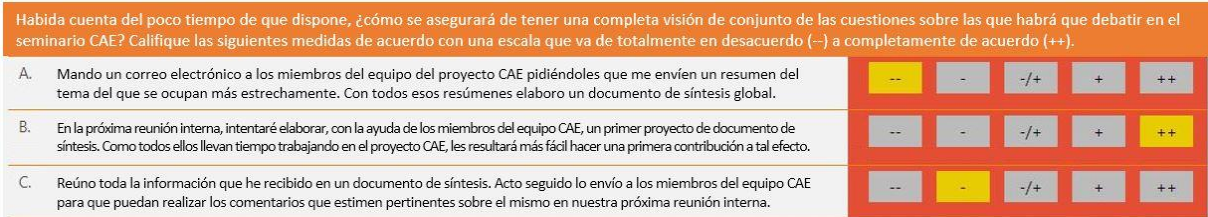

### **¿Cómo se puntúa la prueba de bandeja electrónica?**

Por cada pregunta, los puntos se atribuyen en función de:

- 1) la clasificación atribuida a cada opción propuesta en la escala de 5 puntos;
- 2) el orden de preferencia atribuido a cada una de las 3 opciones en relación con las otras;
- 3) las competencias evaluadas.

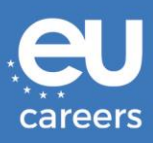

Durante la elaboración del ejercicio, expertos en la materia definen:

- 1) la clasificación ideal para cada grupo de 3 opciones en relación con cada pregunta;
- 2) una clasificación de mejor a peor entre las tres opciones.

Este sistema de puntuación es validado por el tribunal de la oposición.

Se puntúa a los candidatos en función de la relación entre la clasificación que ellos proponen y la clasificación ideal definida por el tribunal de la oposición. Las dos notas se combinan para obtener una nota final.

A diferencia de las pruebas interactivas de razonamiento verbal, numérico y abstracto, no hay una sola respuesta correcta o incorrecta para cada pregunta, sino que hay respuestas ideales por competencia definida por pregunta. A diferencia de la prueba de juicio situacional, tampoco hay un rango de puntuación simple por pregunta (por ejemplo, 0-2 puntos).

### **¿Cómo se calcula la puntuación por competencia?**

No hay una puntuación mínima requerida para este ejercicio. Cada competencia se puntúa sobre 10.

Cada competencia se prueba hasta 8 veces y se pueden probar múltiples competencias por pregunta. Las respuestas a todas las preguntas se combinan y vuelven a la para obtener una calificación sobre 10 para cada competencia. Por lo tanto, su puntaje puede incluir un decimal.

La respuesta a cada pregunta debe ser tan honesta cuanto sea posible, ya que las respuestas individuales serán clasificadas de manera distinta dependiendo de las competencias probadas.

Esta prueba se puntúa de manera automática para asegurar la evaluación objetiva de todos los candidatos.

### **¿Por qué se utiliza la bandeja electrónica como parte del proceso de evaluación?**

A diferencia de un ejercicio de muestra de actividades profesional, como por ejemplo una presentación donde se pide que se exponga un tema, la bandeja electrónica está diseñada para evaluar conocimiento procedimental, esto es, la medida en que se sabe qué conviene hace en una situación determinada. Este tipo de evaluación proporciona una información muy valiosa al tribunal de la oposición, dado que un candidato que sabe cuáles son las acciones más apropiadas en una situación determinada será capaz de utilizar este conocimiento en el ámbito laboral.

### **¿Cómo estar seguro de que la prueba de bandeja electrónica responde a las necesidades de las Instituciones?**

El ejercicio de bandeja electrónica se elabora por expertos en la materia con una amplia experiencia en el ámbito del ejercicio, las competencias comportamentales y el diseño de pruebas. Como parte del proceso de elaboración, la bandeja electrónica se somete a pruebas exhaustivas, incluso con funcionarios de la UE de grado equivalente. Su contenido final y las respuestas más adecuadas son validados por el tribunal de la oposición.

Está demostrado que el uso de ejercicios como la bandeja electrónica permite predecir con precisión el rendimiento profesional de un candidato gracias a la evaluación objetiva de las competencias requeridas.

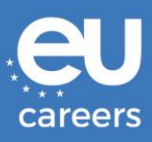

El diseño de este ejercicio es objeto de estrictas medidas de calidad:

- El contenido y la guía de puntación de la prueba de bandeja electrónica son elaborados por expertos en la materia que siguen las mejores prácticas en materia de evaluación de competencias y de diseño de pruebas;
- Antes de utilizarse, el ejercicio es objeto de pruebas exhaustivas para verificar su eficacia y conveniencia en el ámbito de las instituciones europeas;
- El contenido y puntación del ejercicio es validado por el tribunal de la oposición

# Ejemplo de Prueba

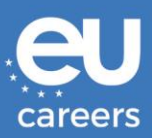

#### *Ejemplo de las instrucciones estándar para un ejercicio de bandeja electrónica*

Importante:

- so.<br>Se recomienda que conteste las 17 preguntas en un tiempo máximo de 50 minutos. El tiempo restante disponible<br>será visible en la parte superior de la pantalla a lo largo de todo el ejercicio
- Trabaje con rapidez, pero prestando atención.
- Califique las 3 respuestas con arreglo a la escala siguiente
- (totalmente en desacuerdo), (en desacuerdo), -+ (ni de acuerdo ni en desacuerdo), + (de acuerdo) y ++ (totalmente de acuerdo).
- Solo puede utilizar cada símbolo una vez por pregunta, lo que significa que para responder completamente a una pregunta debe marcar tres símbolos distintos. De esta manera sus respuestas muestran no solo la calificación que concede usted a cada respuesta individual, sino también el orden de preferencia en que coloca las 3 respuestas.
- Solo se aceptarán las respuestas en las que se hayan calificado las 3 opciones
- Puede modificar su respuesta en todo momento pinchando en otra casilla.
- Cada pregunta debe considerarse independientemente al responder a una pregunta no tiene que tener en cuenta las demás
- us navegación por el buzón de correo electrónico y la navegación por las preguntas no están<br>sincronizadas: la pregunta que está viendo no tiene que referirse necesariamente al correo electrónico que aparece en la pantalla en ese momento. Una pregunta puede guardar relación con múltiples correos o solo con uno.
- Para navegar por el buzón de correo electrónico que aparece en la mitad superior de la pantalla, pinche en los títulos de los correos en la parte izquierda
- Para pasar de una pregunta a otra en la mitad inferior de la pantalla utilice los botones «Anterior» y «Siguiente» en la parte inferior de la pantalla.
- en a ferier una visión de conjunto de las preguntas a las que ha respondido y de las que se haya saltado, pinche<br>en el botón «Resumen». Las preguntas a las que ya ha respondido estarán marcadas. Pinche en el número de la pregunta que desee responder. Si pincha en «Volver» regresará a la última pregunta consultada.

¡Buena suerte!

Pinche en «Siguiente» para comenzar la prueba.

Puede navegar a través de la bandeja de entrada y pasar de una pregunta a otra:

- Para navegar a través de la bandeja de entrada, haga click en los títulos de los mensajes que se encuentran a la izquierda;
- Para navegar a través de las preguntas, utilice los botones "Anterior" y "Siguiente" situados en la parte inferior de la pantalla.

# Ejemplo de Prueba

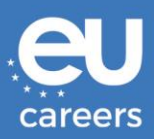

### *Ejemplo de correos en la bandeja de entrada y pregunta de muestra*

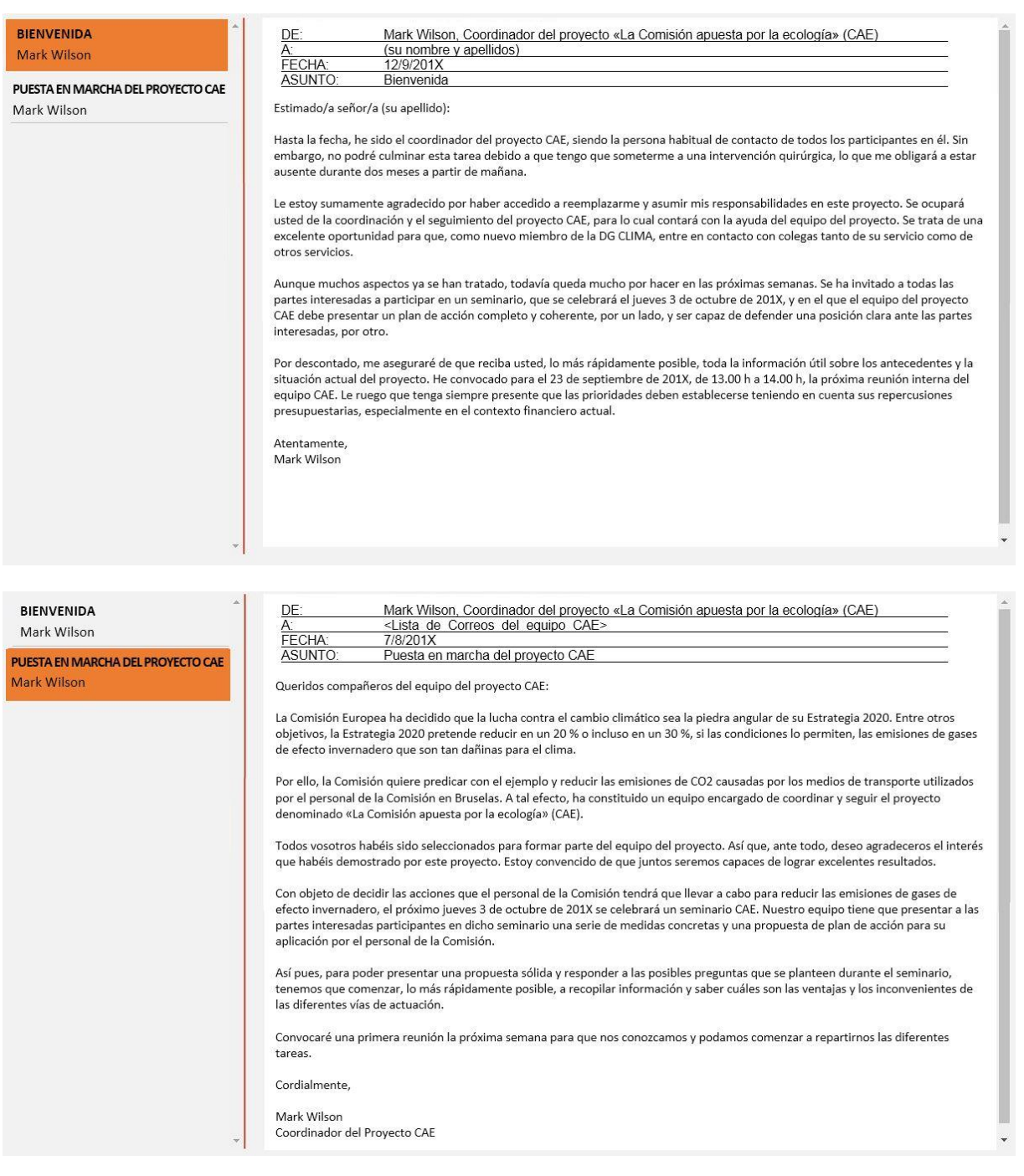

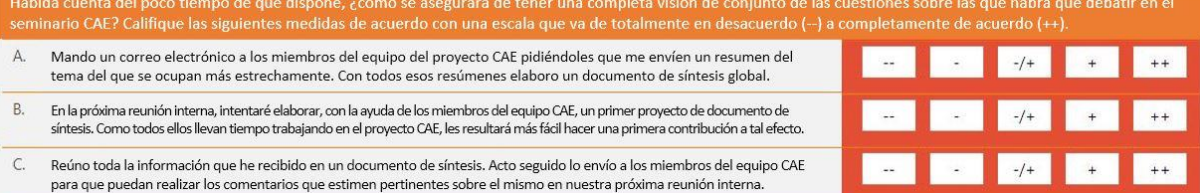

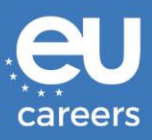

### *Ejemplo de visión global de las preguntas en un ejercicio de bandeja electrónica*

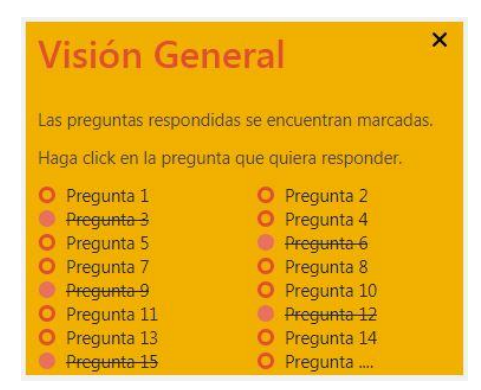

En "Lista" podrá ver de manera global las preguntas que ya ha contestado y las respuestas que pueda haber dejado para contestar más adelante. Las preguntas que ya han sido contestadas aparecerán tachadas. Puede acceder a la siguiente pregunta que quiera contestar haciendo clic en el número de la pregunta de la lista. Si hace clic en la "x" se cerrará la barra lateral.